## 開拓使コロンブス猫の冒険

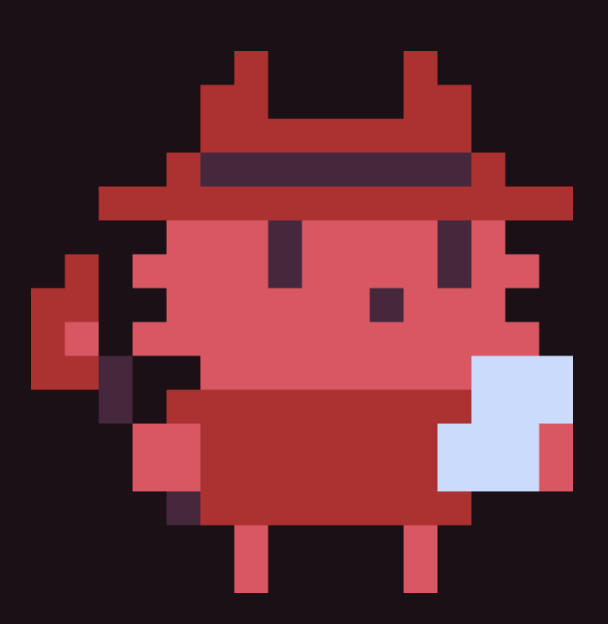

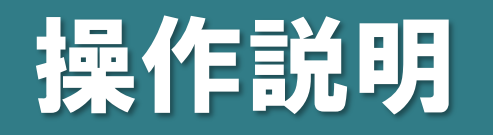

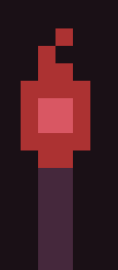

左クリックで設置

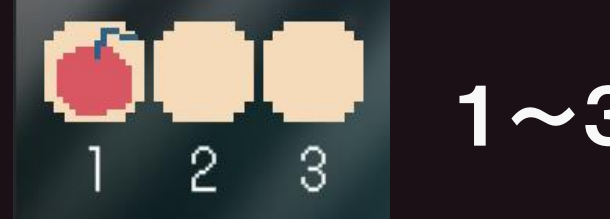

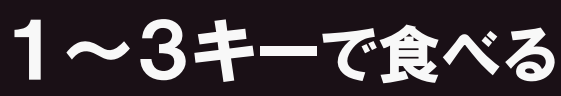

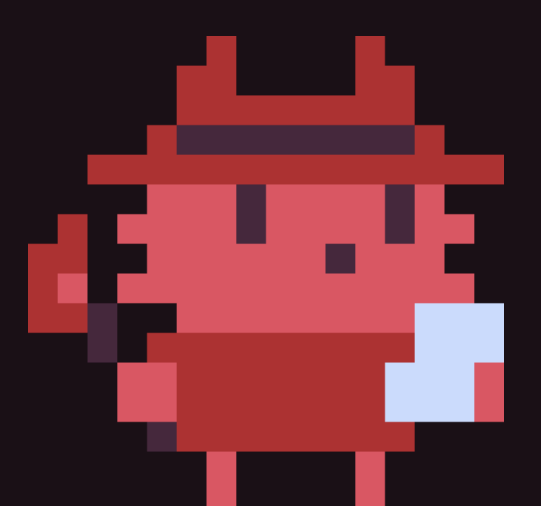

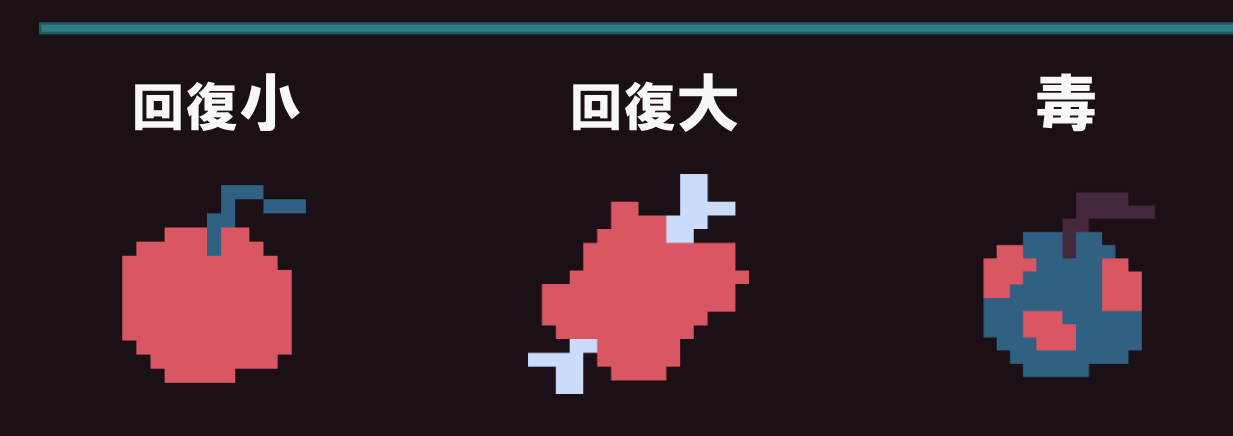

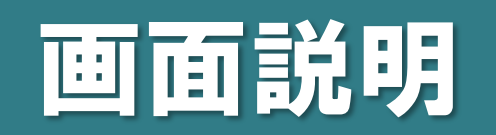

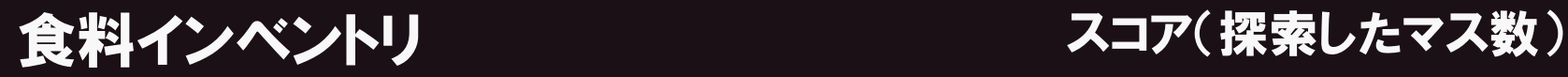

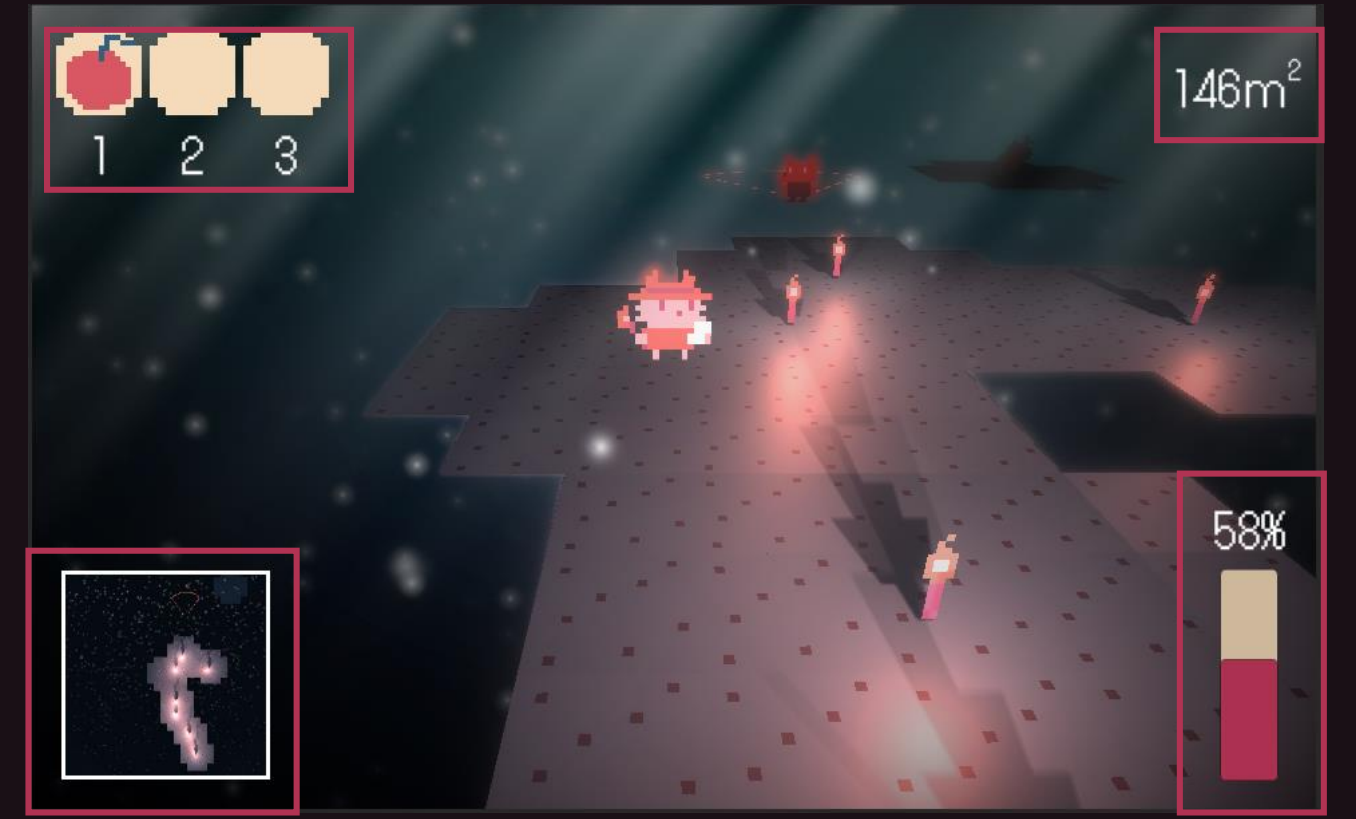

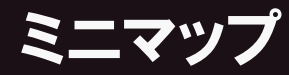

0%でゲームオーバー